# **APLIKASI** *TRACKING* **PENGIRIMAN PAKET BERBASIS ANDROID**

Disusun Oleh:

**Nama : Rika Fitriani NRP : 0322053**

Jurusan Teknik Elektro, Fakultas Teknik, Universitas Kristen Maranatha, Jl. Prof.Drg.Suria Sumantri, MPH no.65, Bandung, Indonesia.

#### **ABSTRAK**

Belum tersedianya informasi lokasi keberadaan paket pengiriman yang sedang diproses secara *real time* di perusahaan jasa kirim paket membuat pengirim menjadi khawatir akan paket kiriman yang sedang diproses. Berdasarkan fenomena tersebut, maka PT. X membutuhkan suatu aplikasi yang diharapkan memberikan informasi yang akurat dan *real time*, sehingga menghilangkan kekhawatiran akan barang yang sedang dikirim. Metodologi penelitian yang digunakan untuk membangun aplikasi *Package Tracking* menggunakan metode *Waterfall* yang terdiri dari analisis, perancangan, pengkodean, pengujian serta pemeliharaan. Aplikasi *Tracking*  Pengiriman Paket merupakan salah satu aplikasi perangkat lunak yang dikembangkan berbasis mobile dengan sisten operasi Android yang dapat memberikan informasi secara visual lokasi keberadaan paket kiriman. Aplikasi ini terbagi 2 sisi yaitu sisi kurir dan pengirim, dimana pengirim bisa melakukan cek pengiriman dan harga pengiriman, serta kurir bisa melakukan *update* posisi dan *update* pengiriman. Berdasarkan hasil pengujian, aplikasi dapat digunakan untuk mengetahui informasi paket kiriman yang sedang diproses secara *real time* baik dari sisi pengirim maupun perusahaan.

Kata kunci : *Android, information, real time, Package Tracking*.

# **PACKAGE DELIVERY TRACKING APPLICATION BASED ANDROID**

Composed by:

**Nama : Rika Fitriani NRP : 0322053**

Electrical Engineering, Faculty of Engineering, Maranatha Christian University, Prof. Drg. Suria Sumantri, MPH 65 Street, Bandung 40164, Indonesia

### **ABSTRACT**

Unavailability of information the location of the shipping package that is being processed in real time on Package delivery make the sender becomes worried about the package of items being processed. Based on this phenomenon, then the PT. X requires an application that is expected to provide accurate information and real time, thereby eliminating the fears of the goods being shipped. Research methodology used to build applications using the Package Tracking Management Waterfall method consisting of analysis, design, coding, testing and maintenance. *Package Tracking Application* is one software application that was developed based Android mobile operating systems of which can provide information in a visual location of package delivery. This application is divided into two sides of the couriers and shippers. Where the sender can check the price of shipping and delivery, as well as the courier can update the position and update delivery. Based on test results, the application can be used to determine the package shipment information being processed in real time from either side of the senders and companies.

*Key words: Android, information, real time, Package Tracking.*

## **DAFTAR ISI**

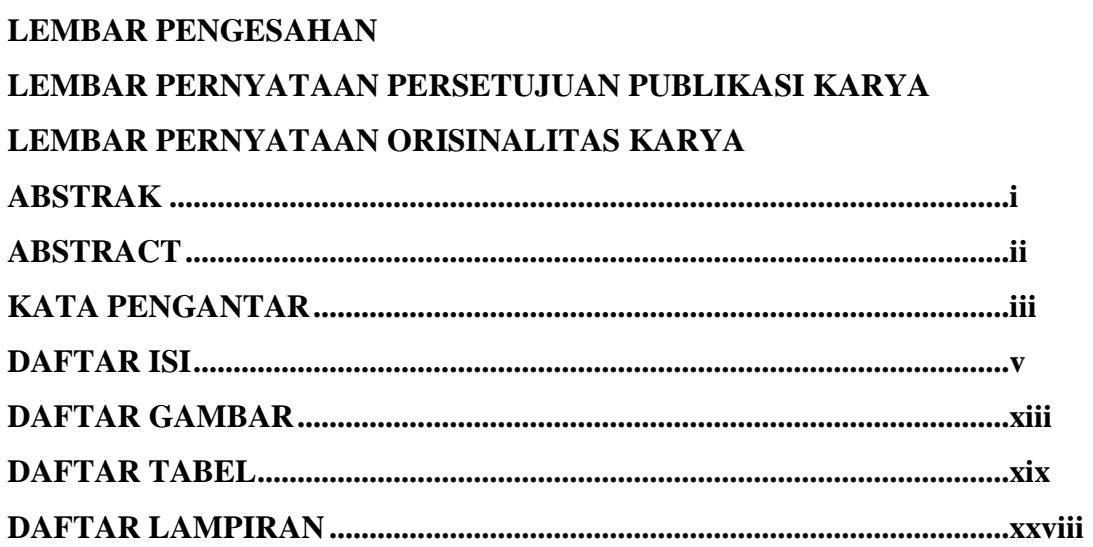

### **BAB I. PENDAHULUAN**

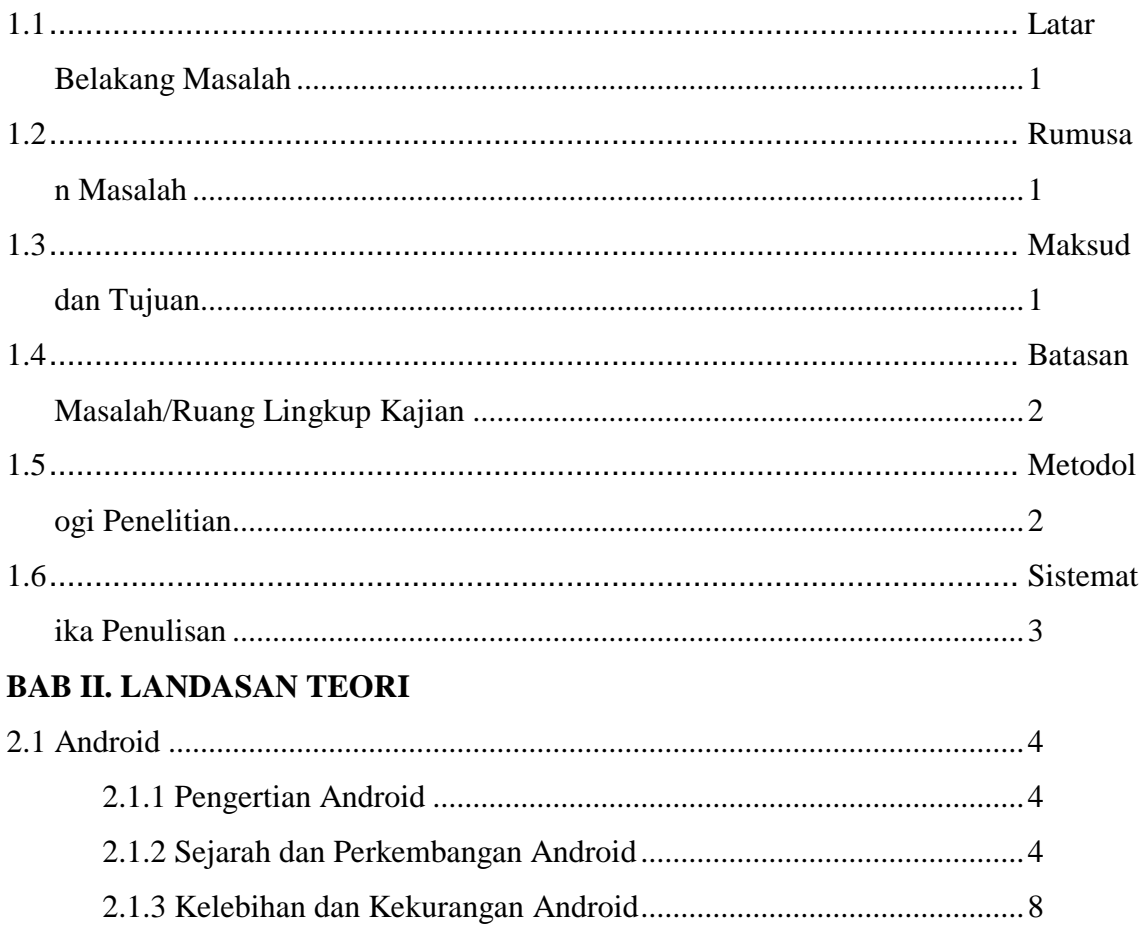

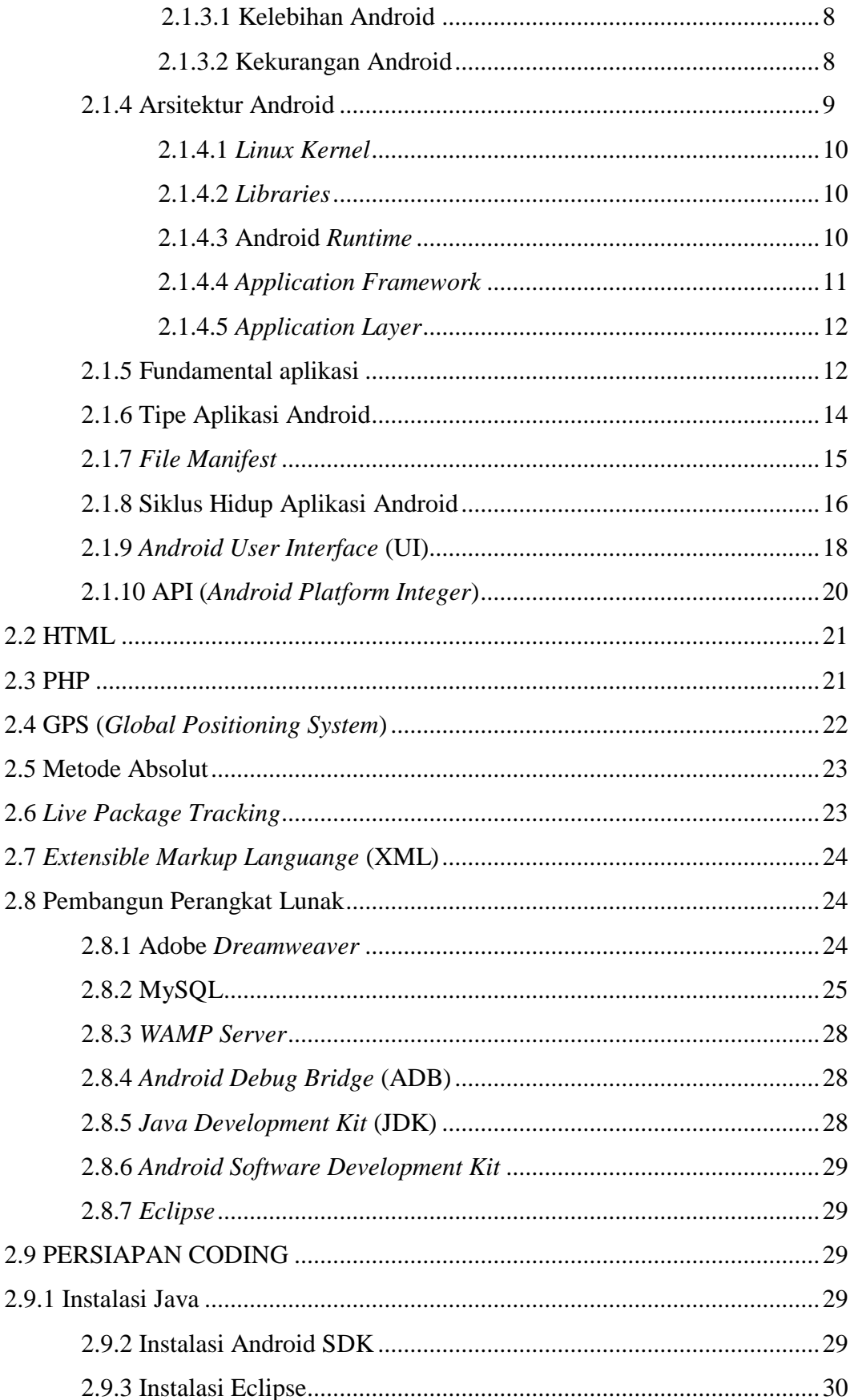

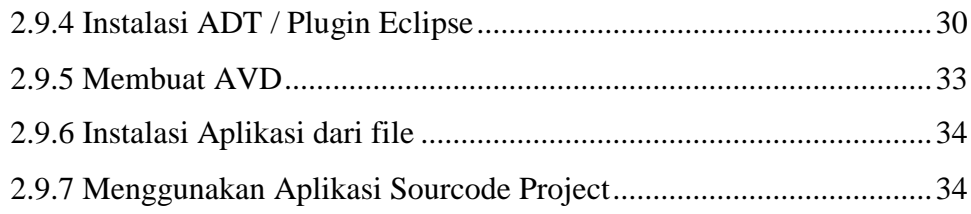

### **BAB III. ANALISI DAN PERANCANGAN SISTEM**

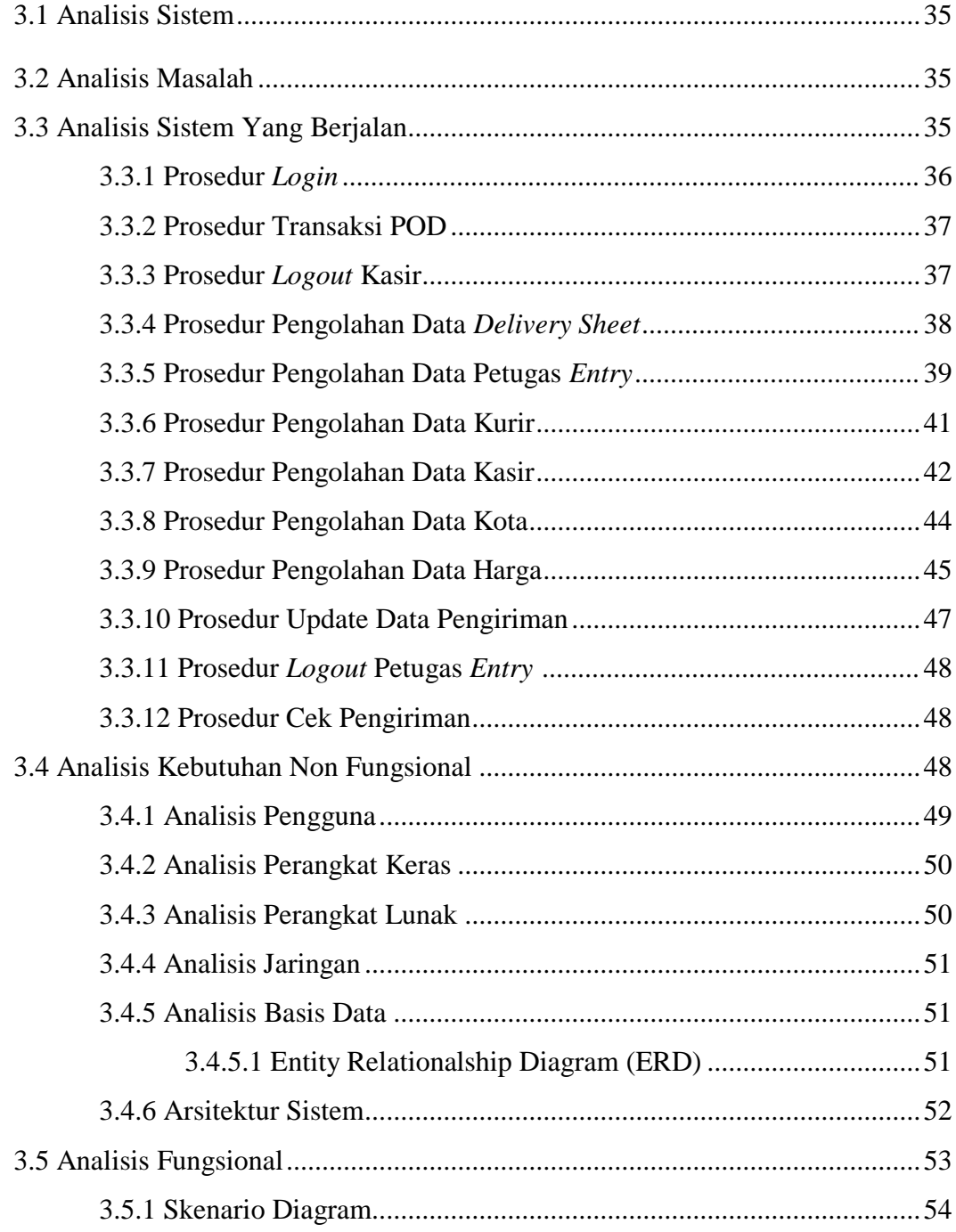

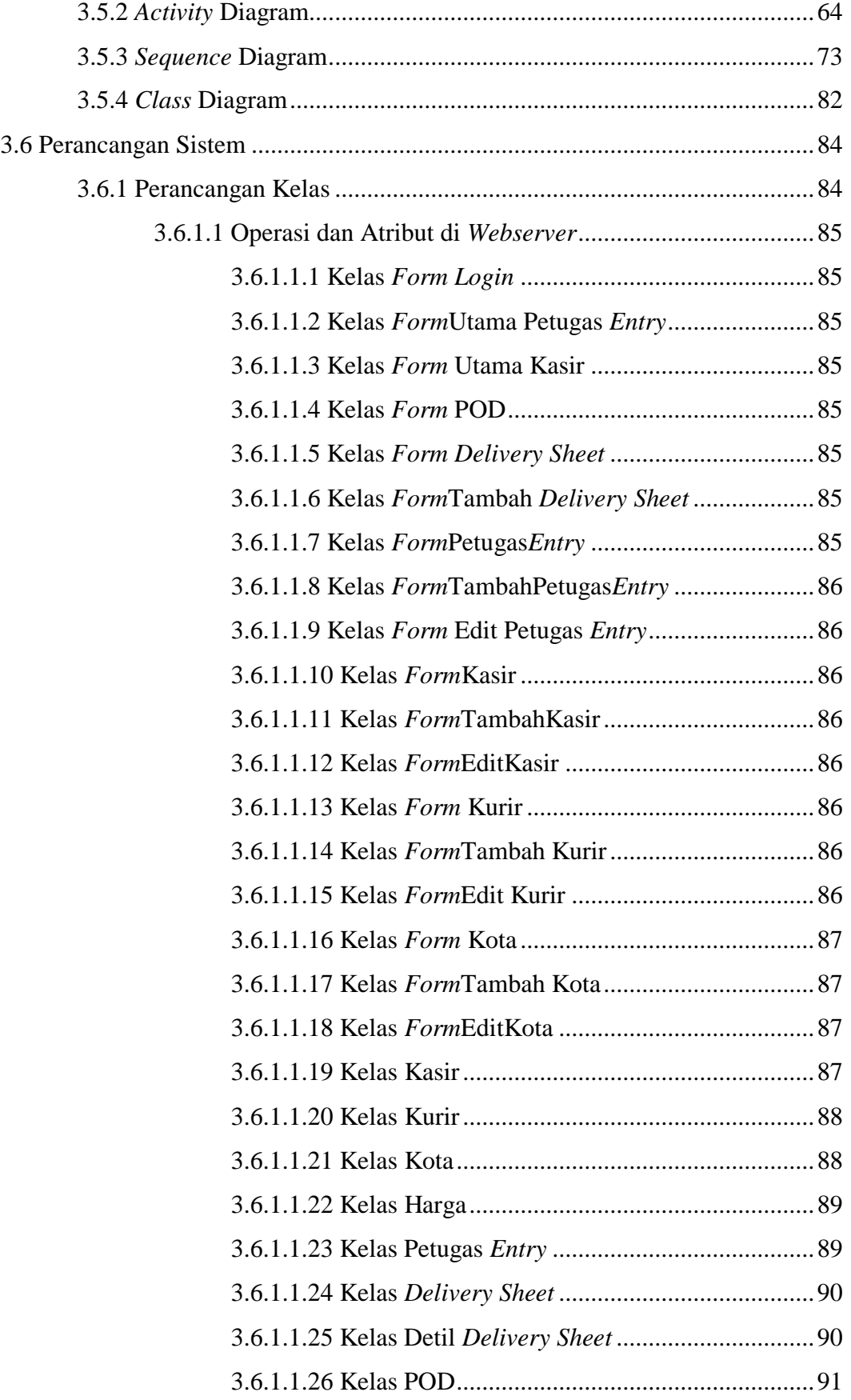

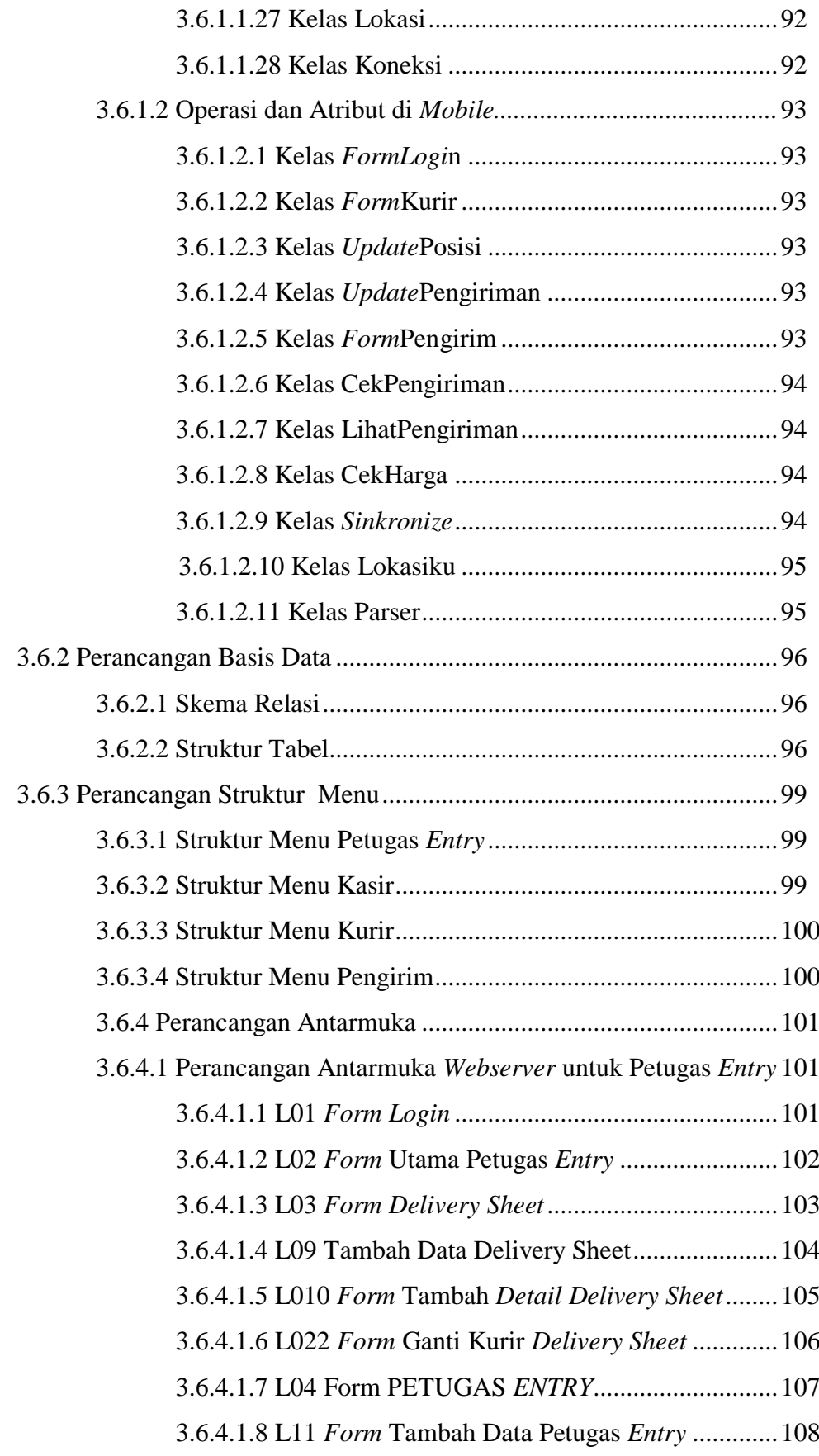

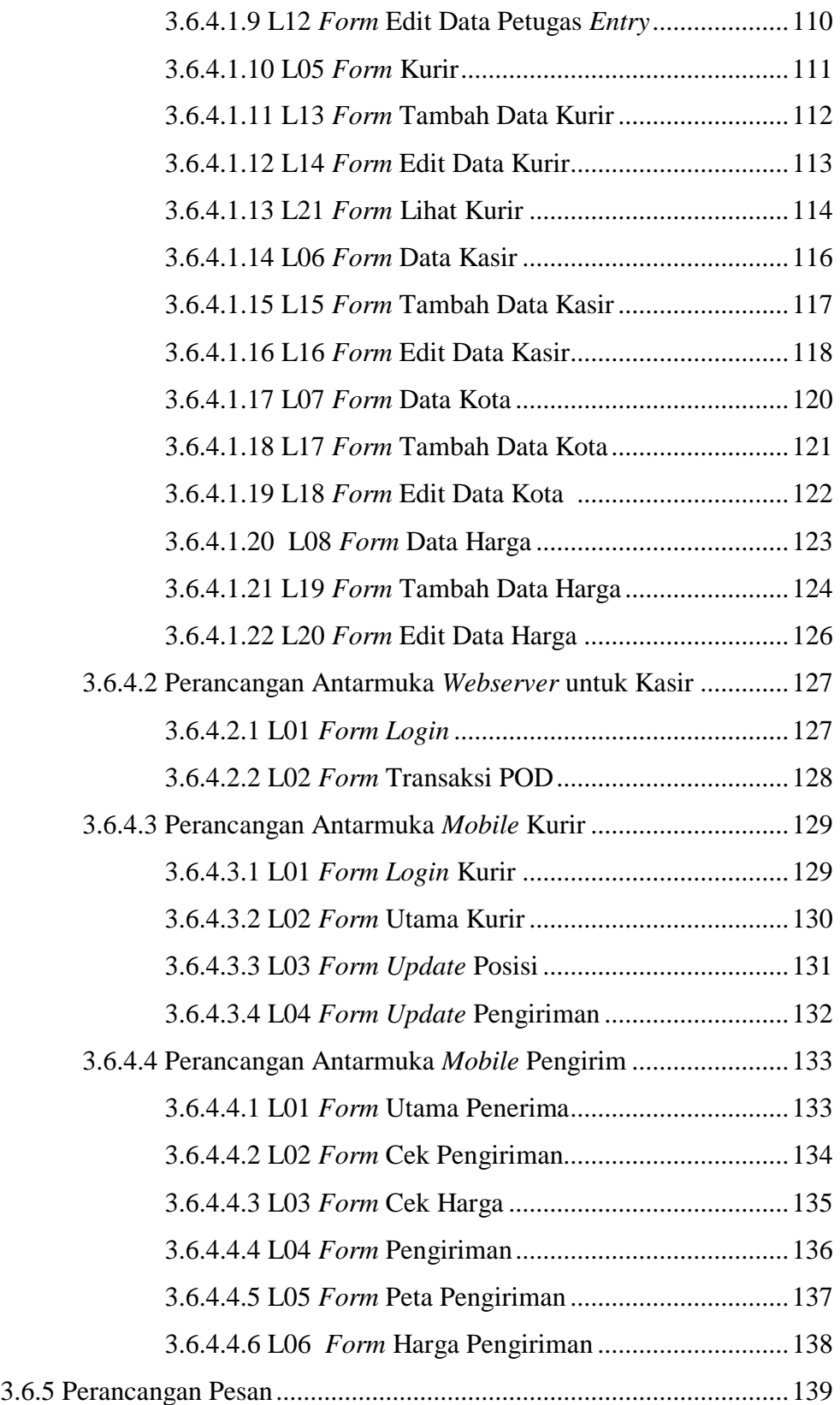

#### **BAB IV. IMPLEMENTASI DAN PENGUJIAN SISTEM**

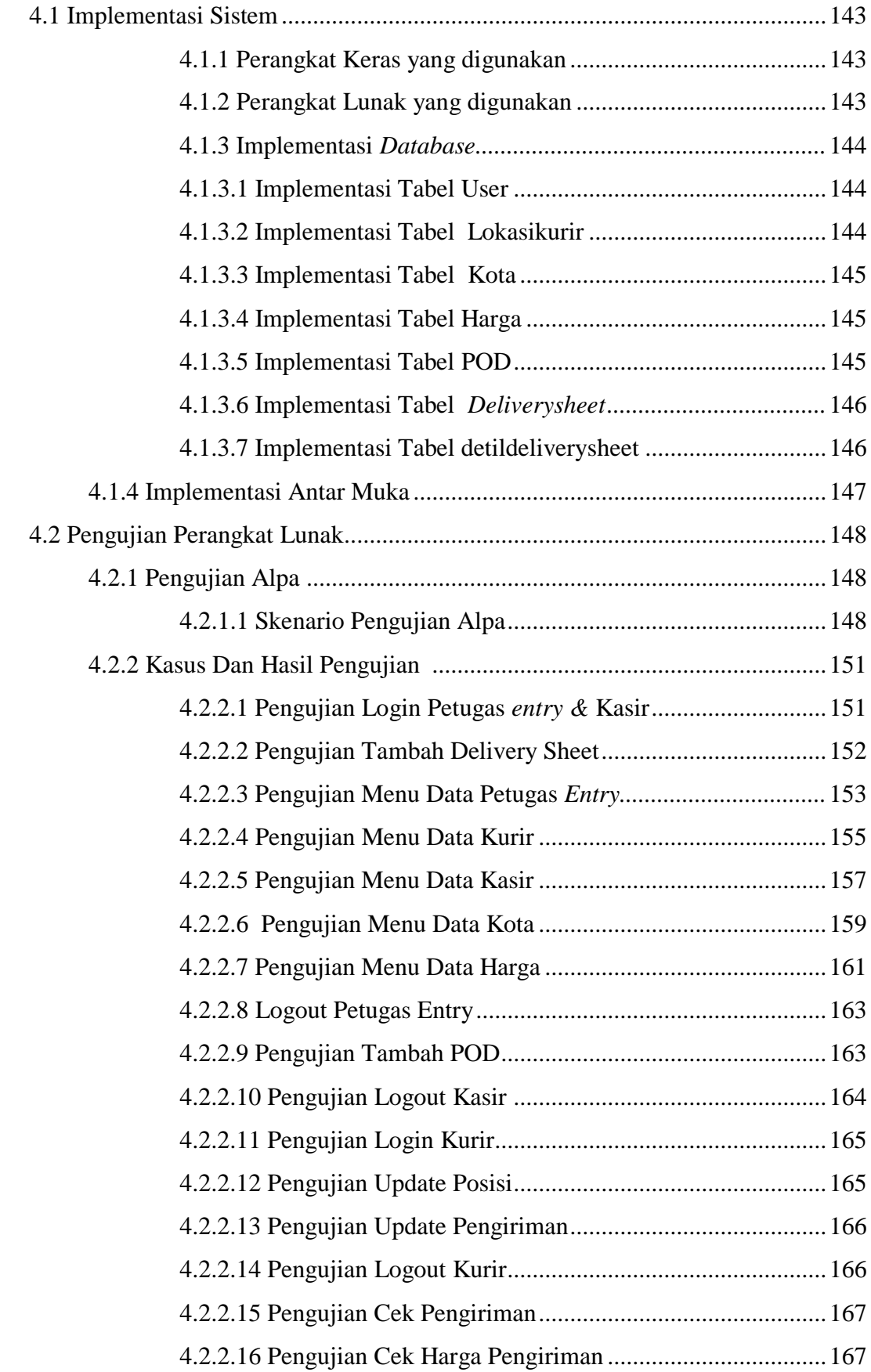

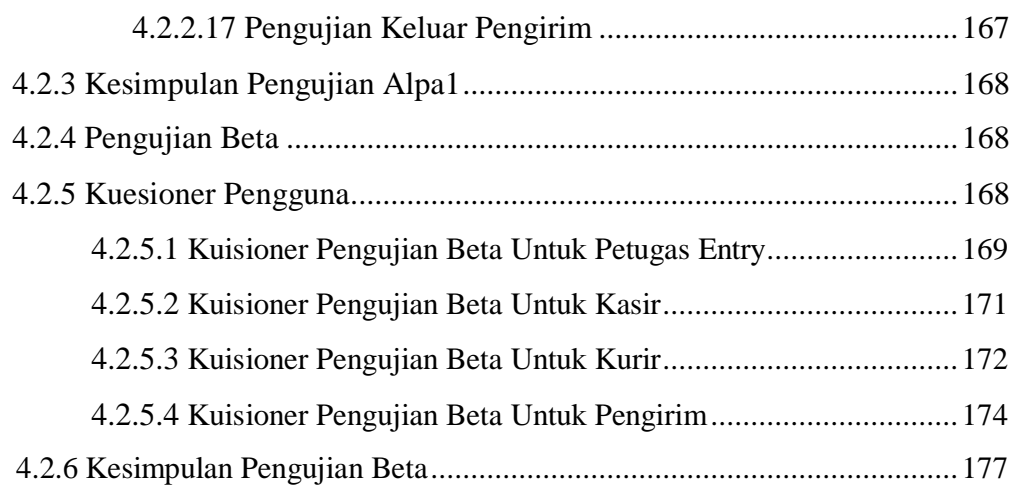

#### **BAB V. KESIMPULAN DAN SARAN**

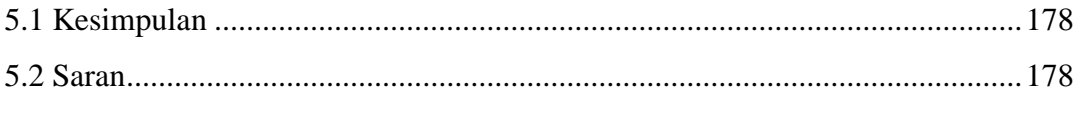

## **DAFTAR PUSTAKA........................................................................................xxix LAMPIRAN**

## **DAFTAR GAMBAR**

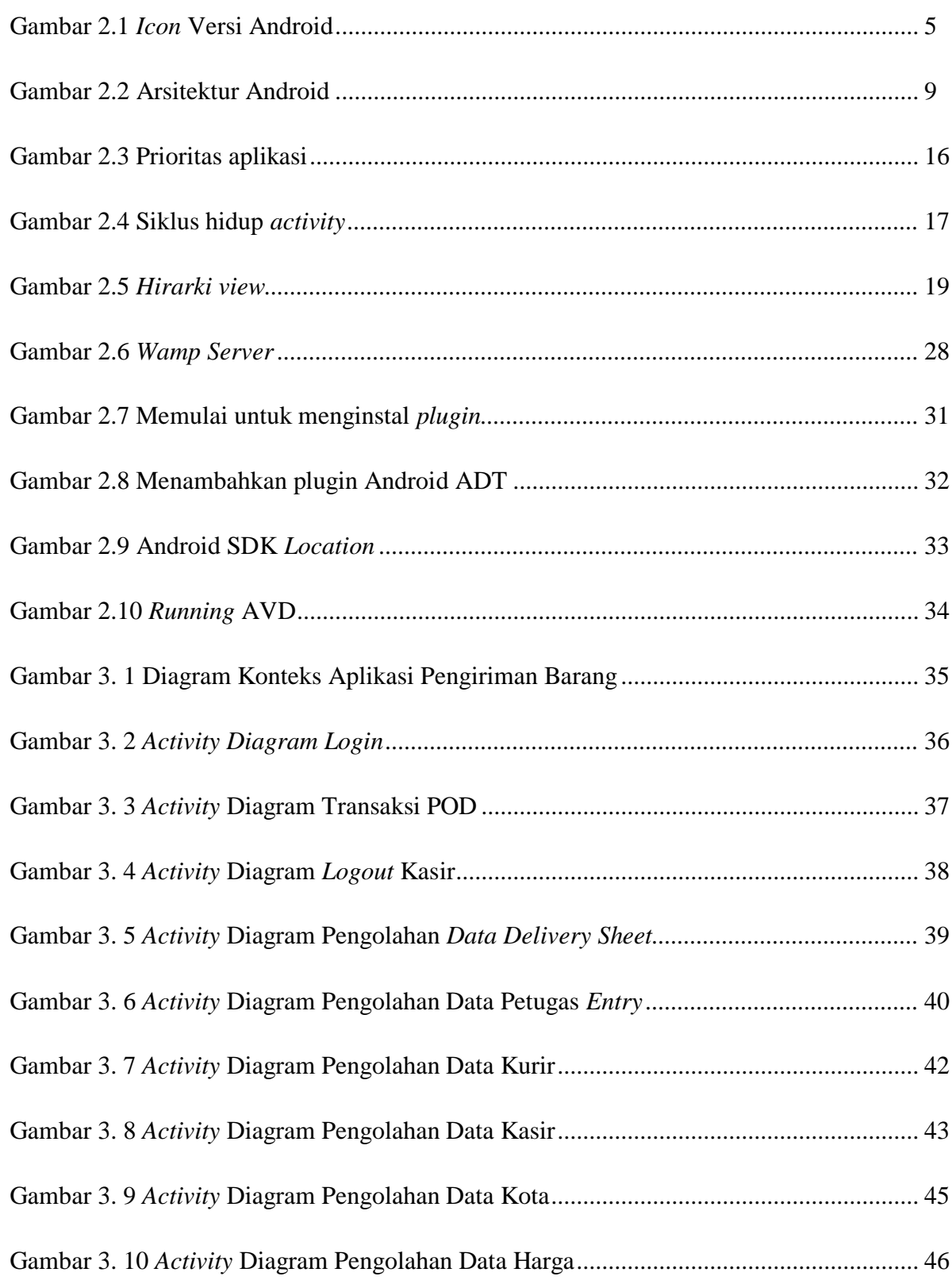

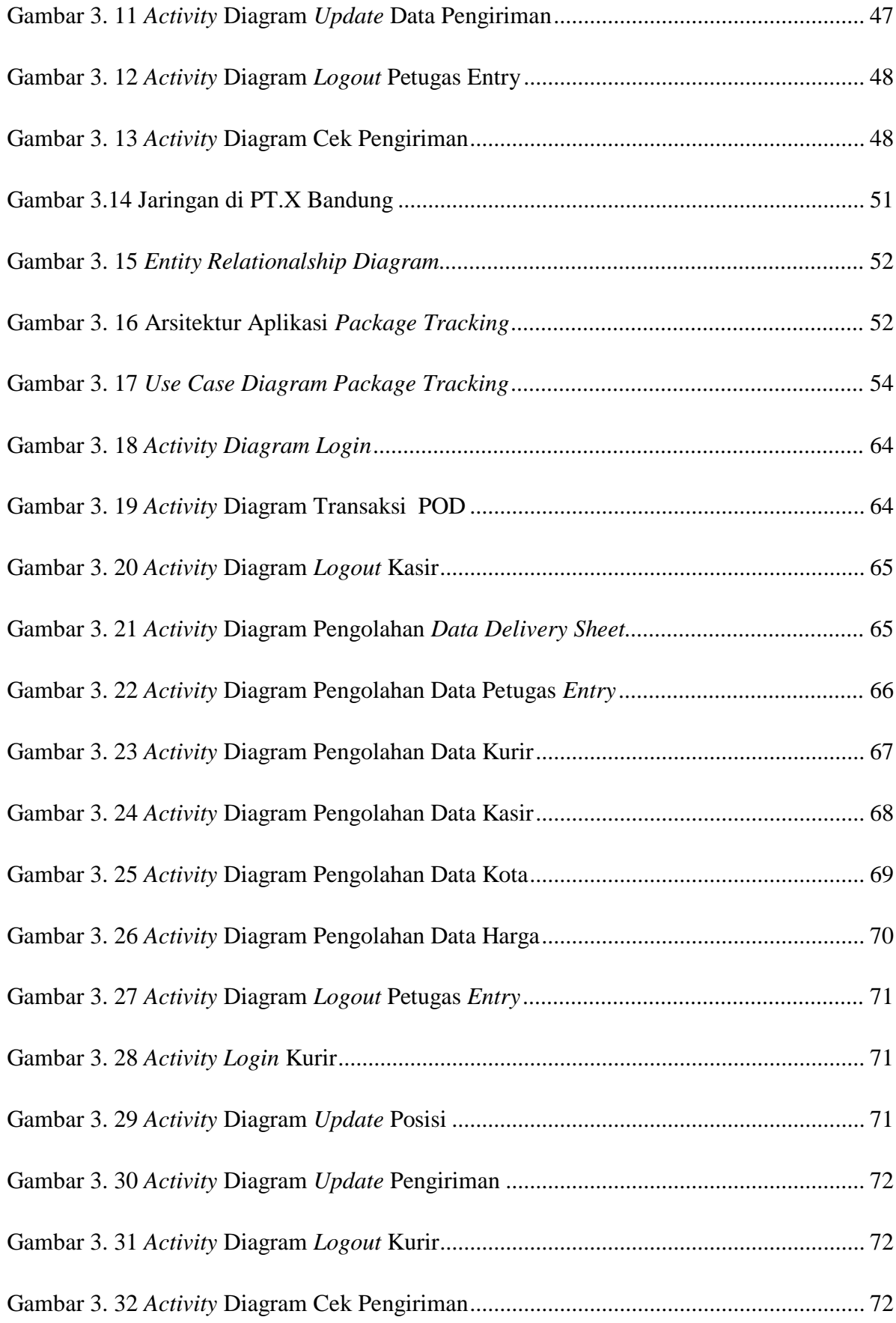

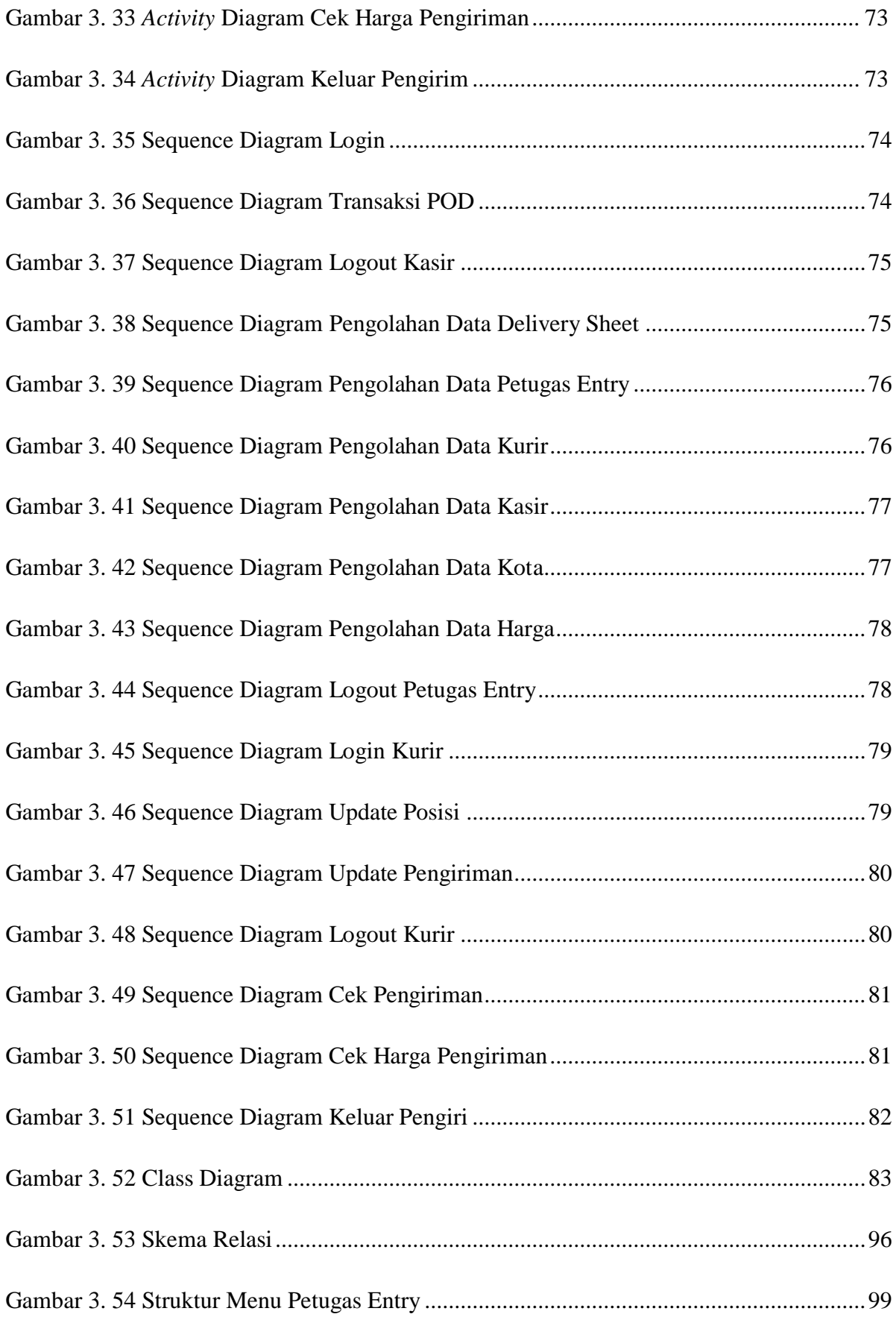

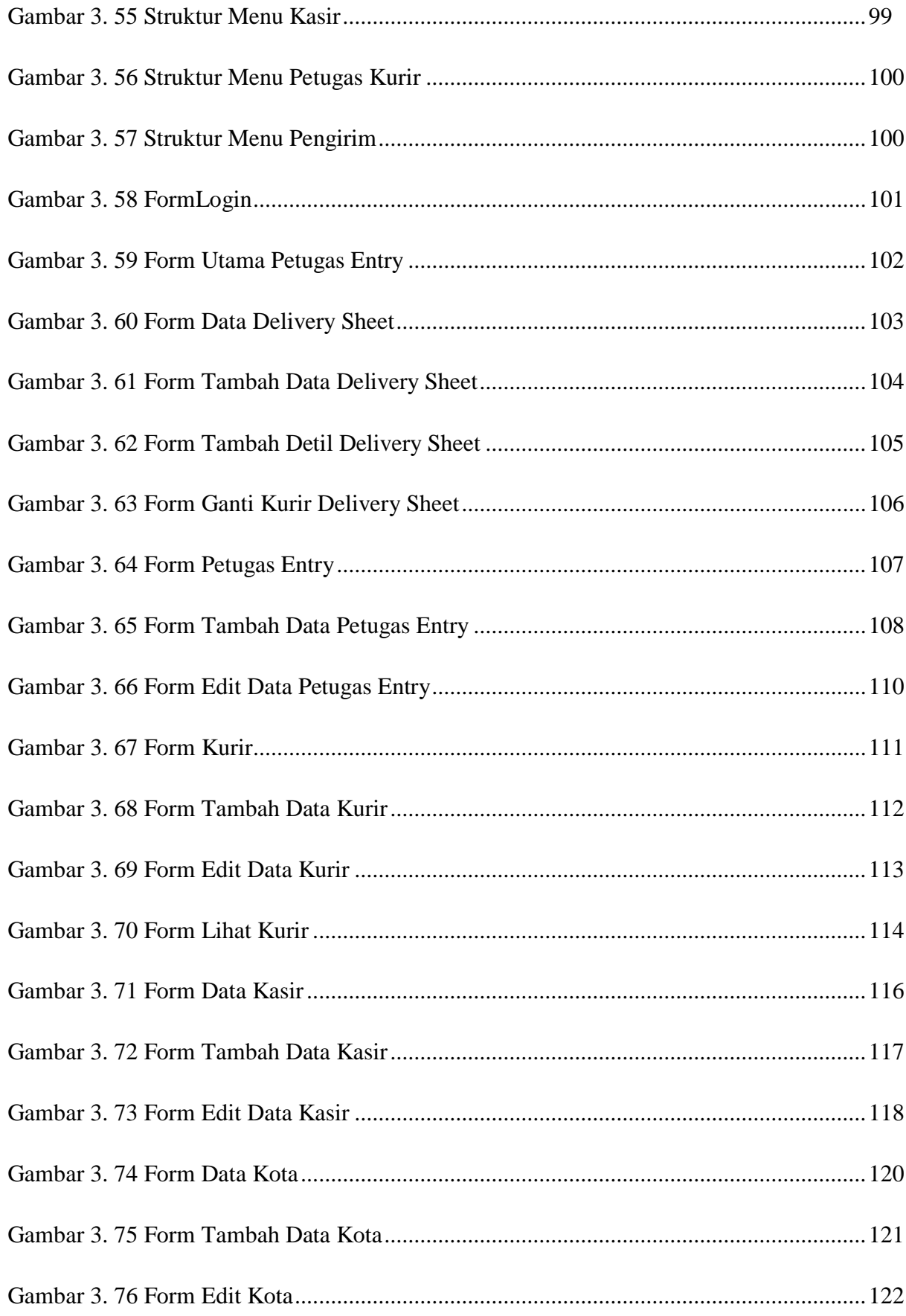

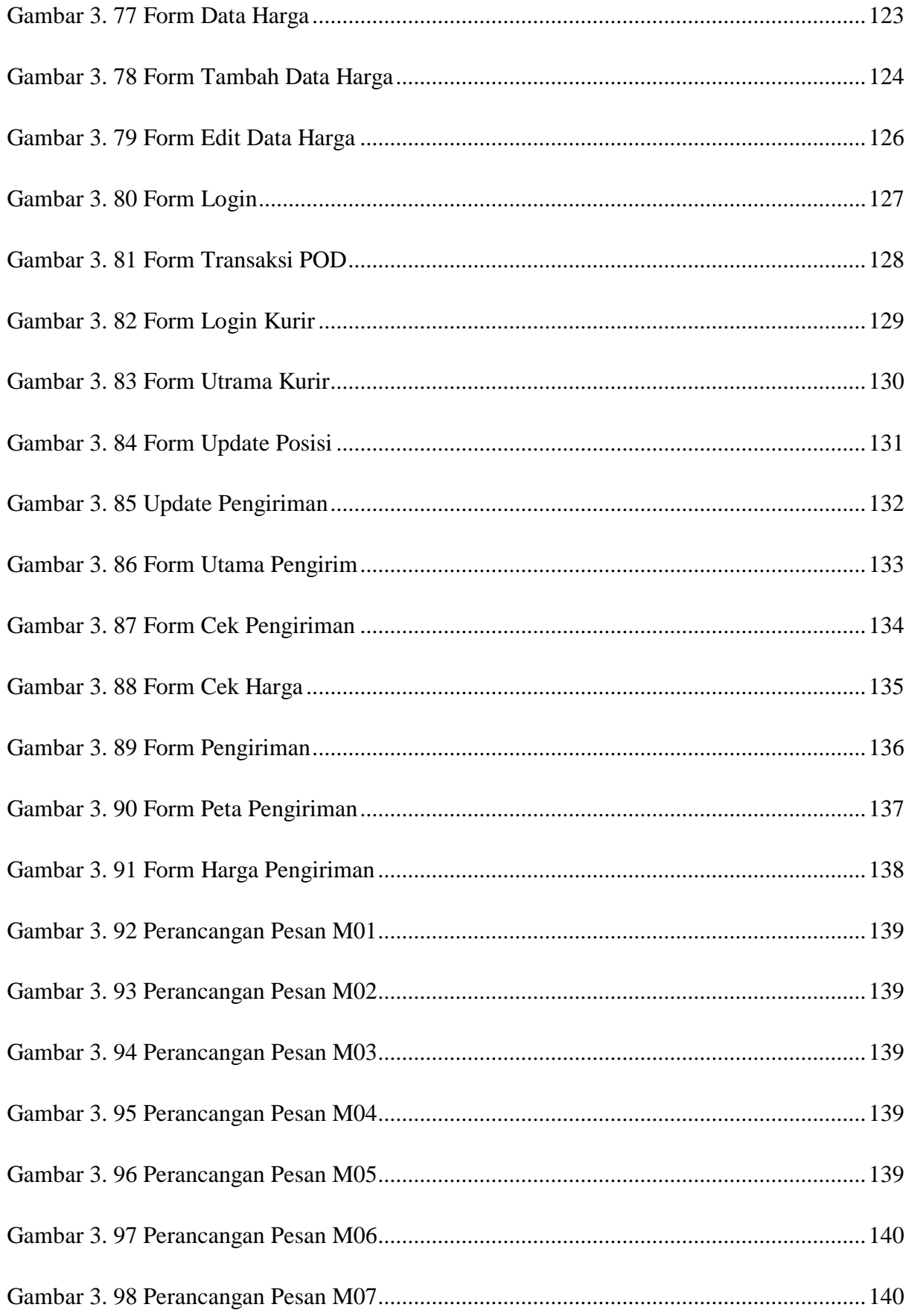

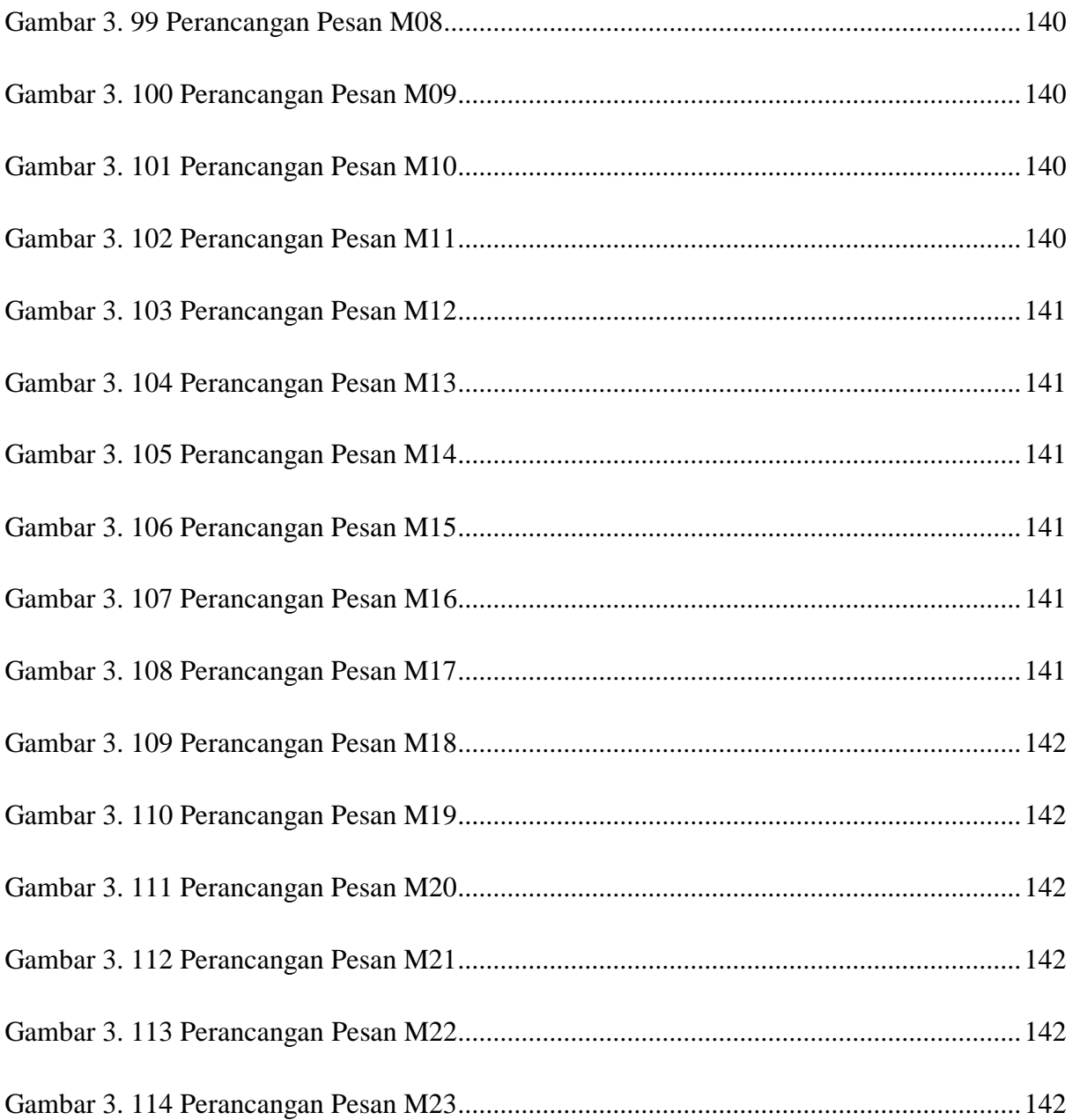

## **DAFTAR TABEL**

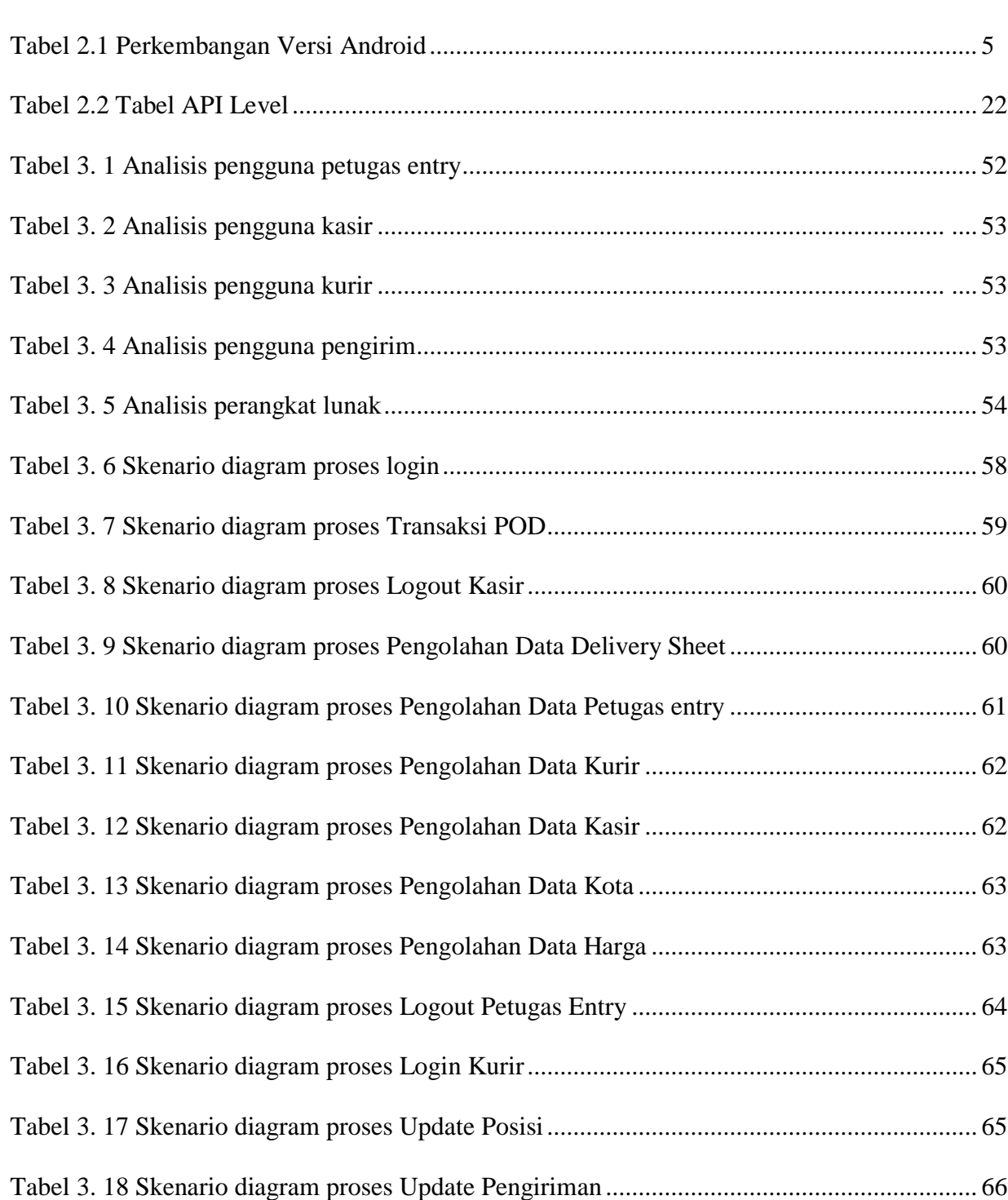

Hal.

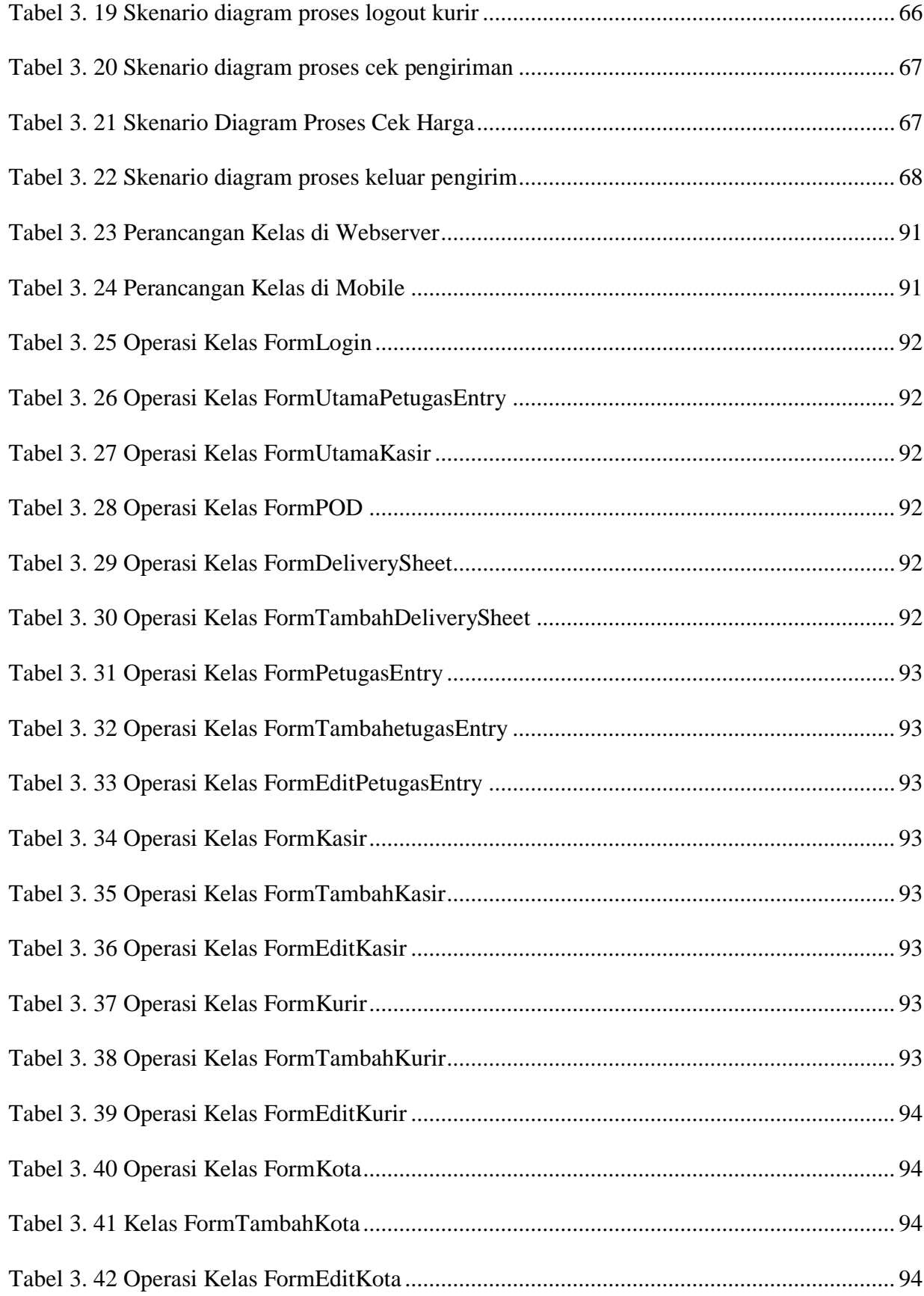

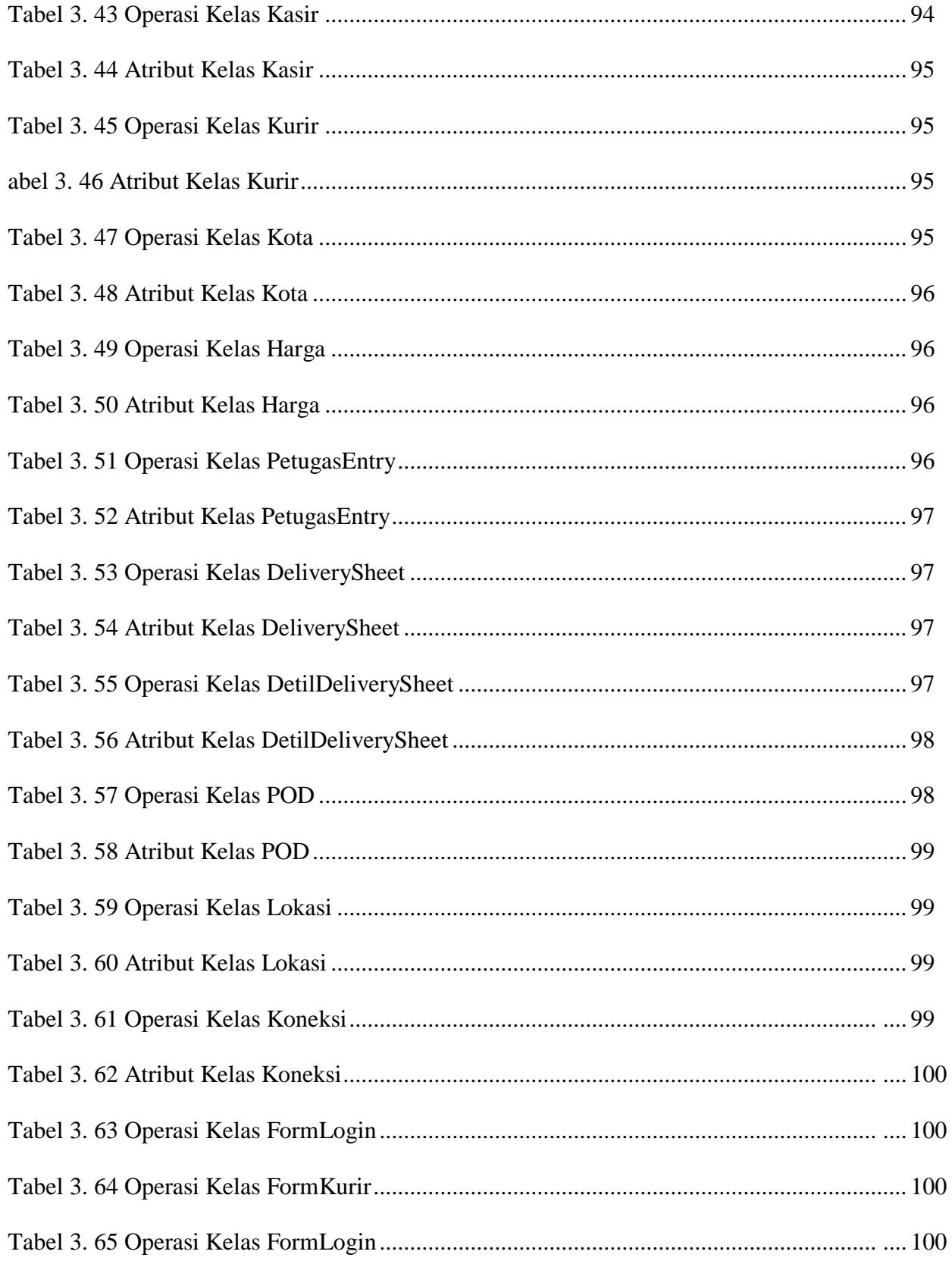

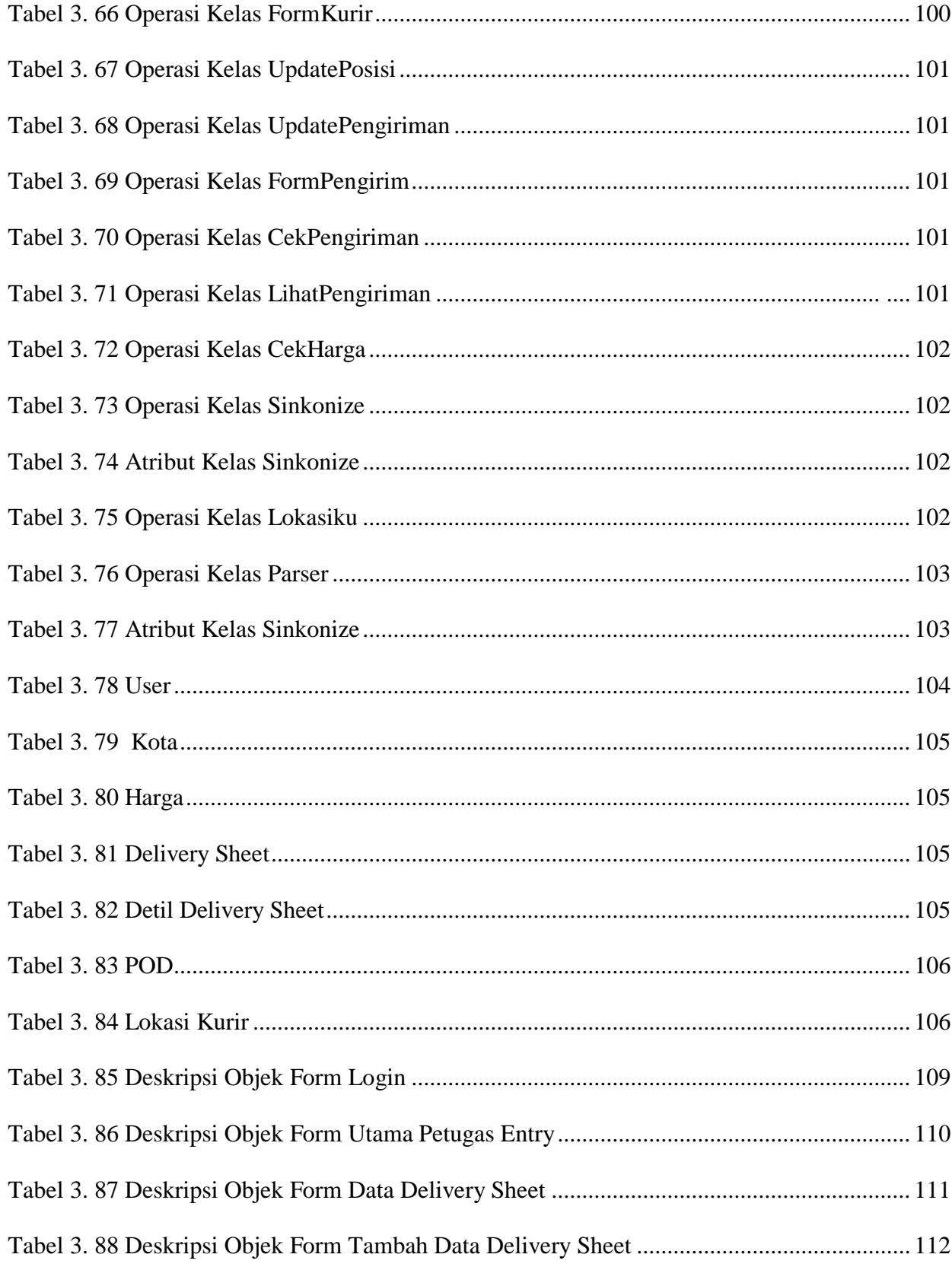

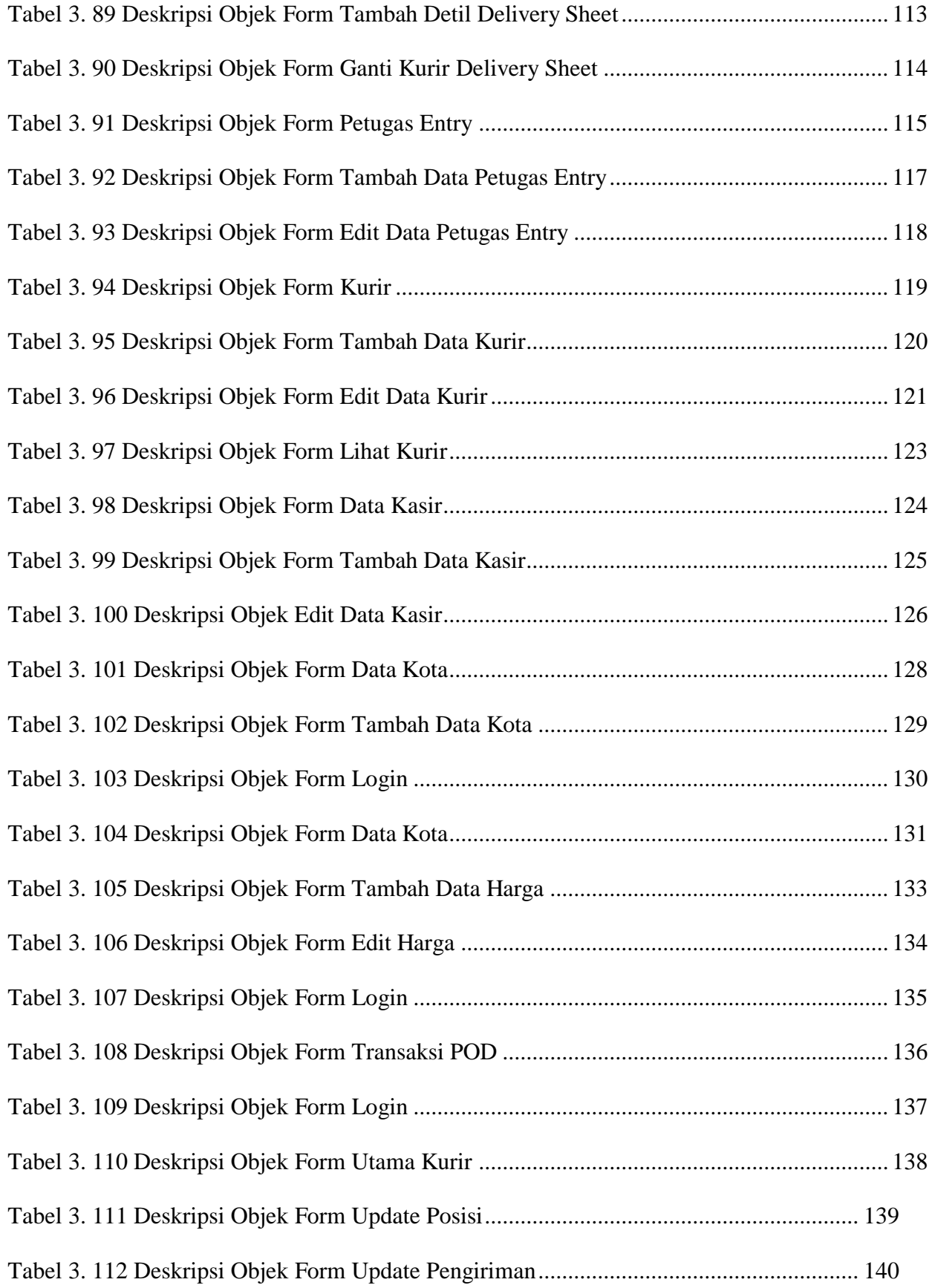

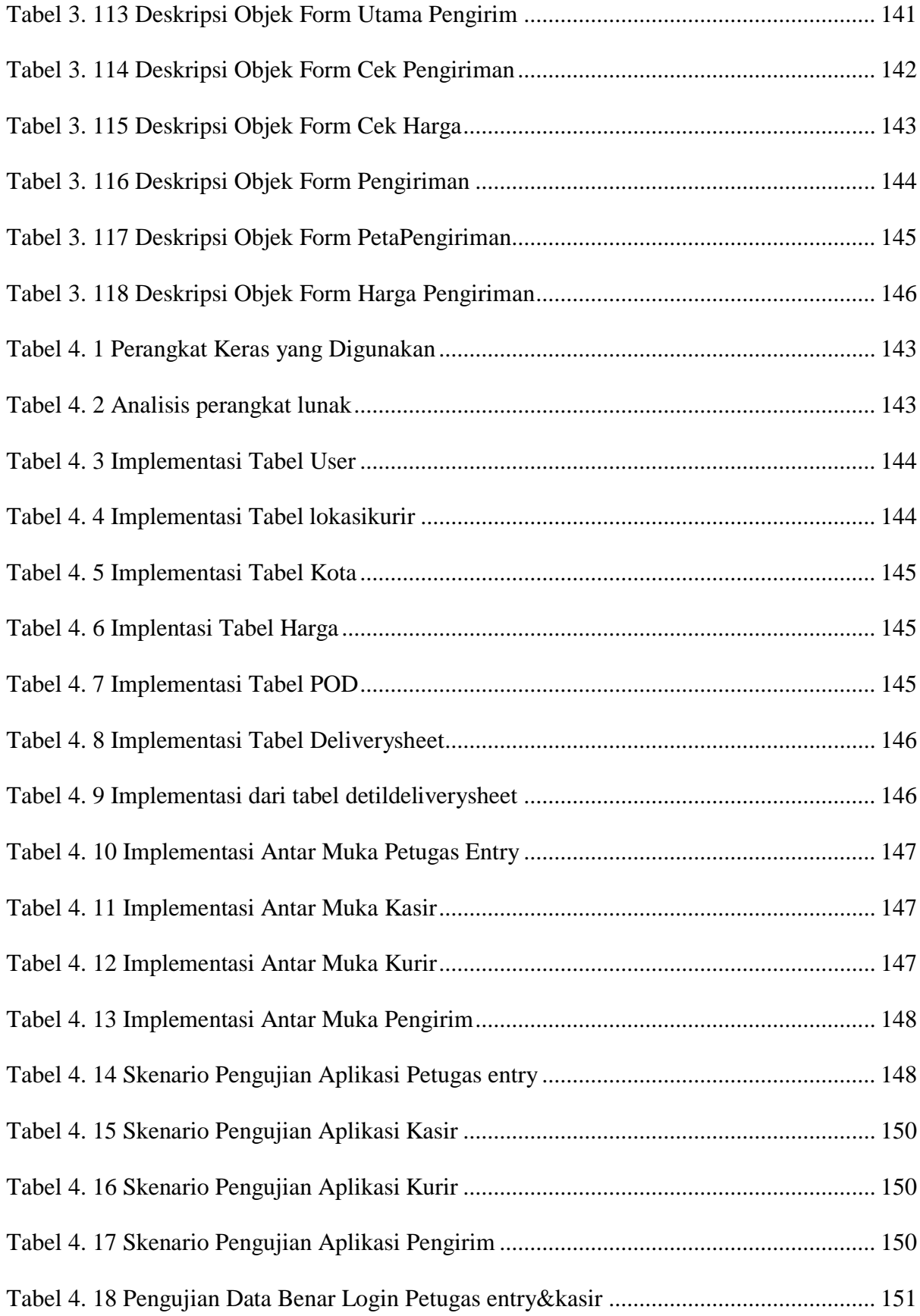

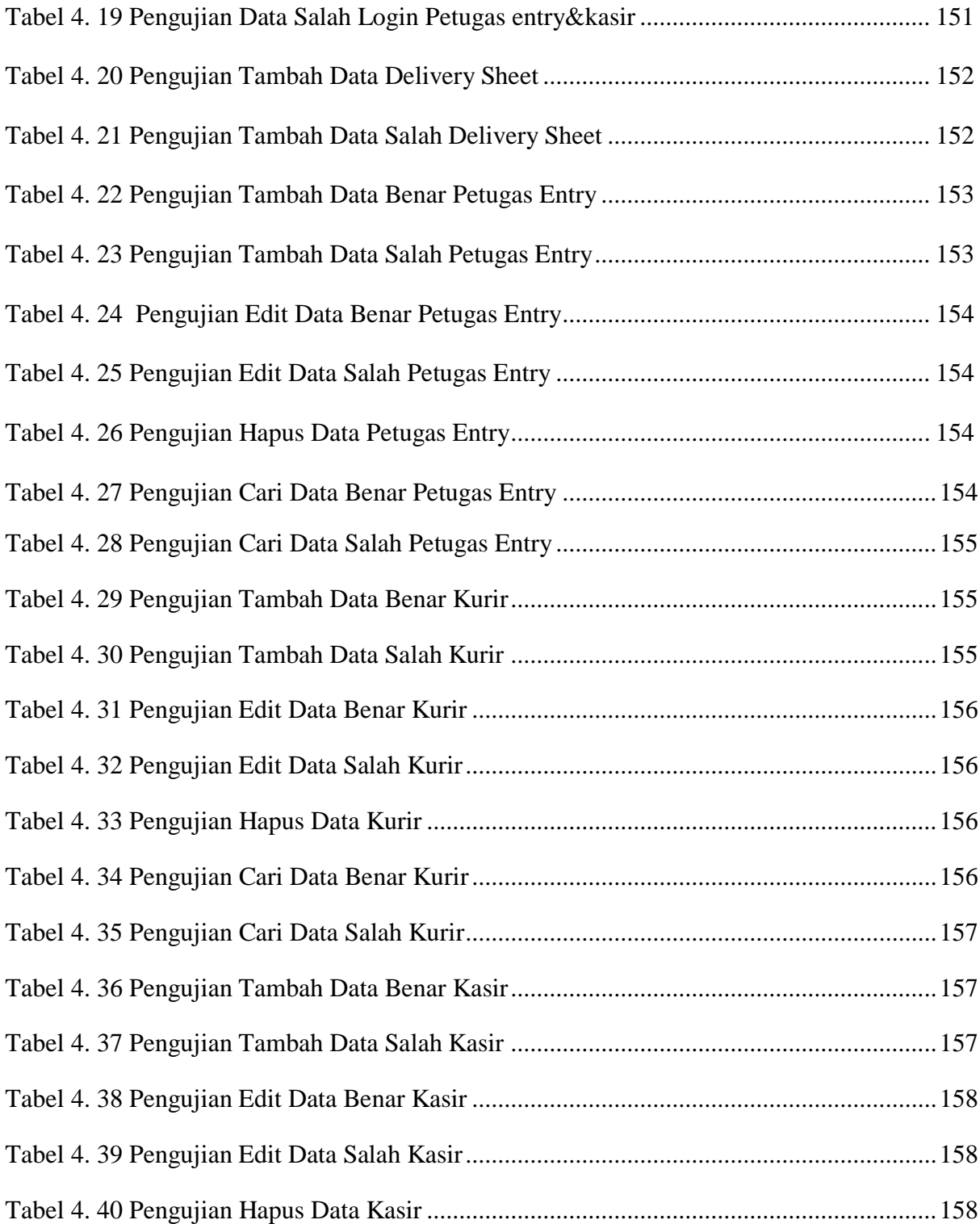

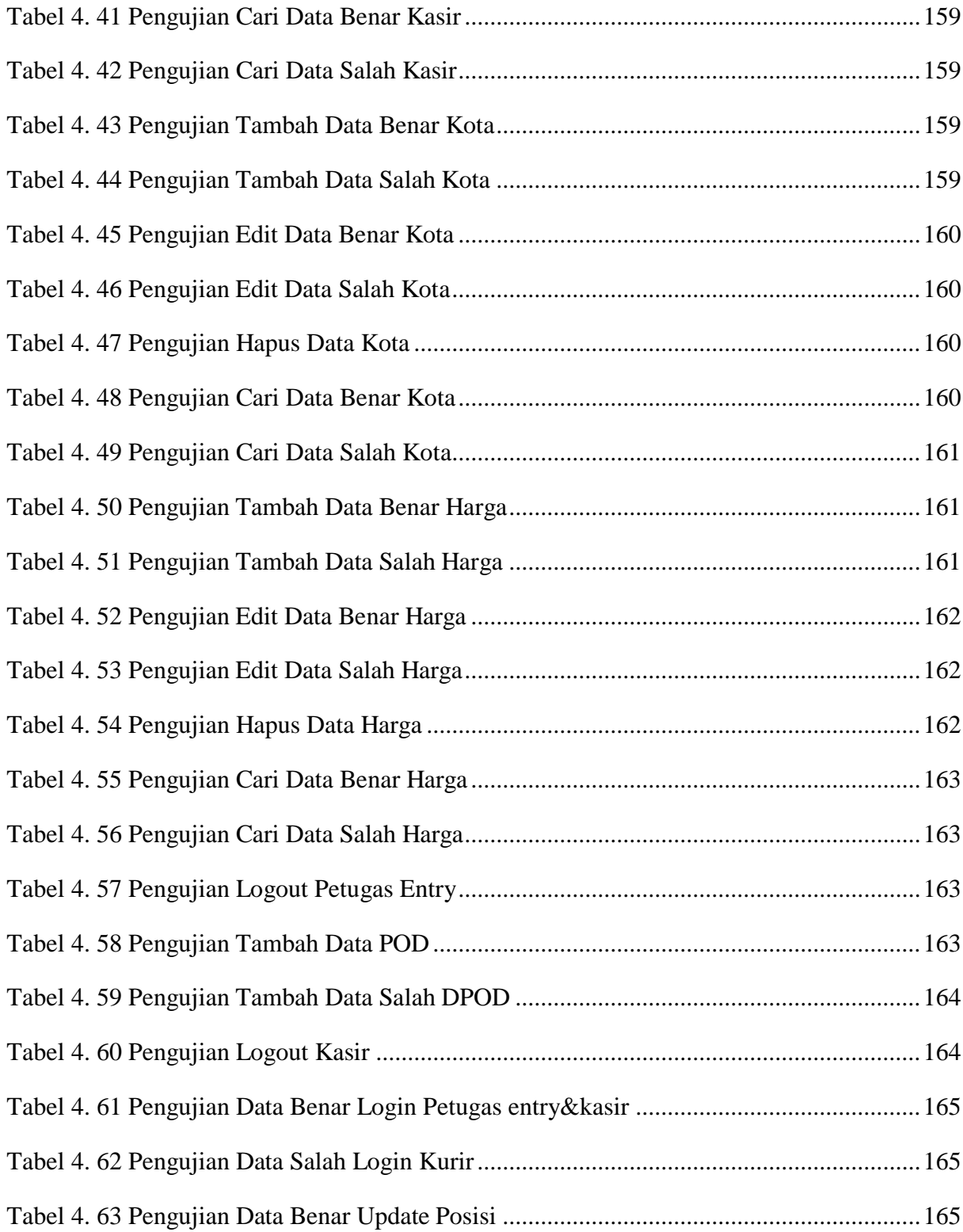

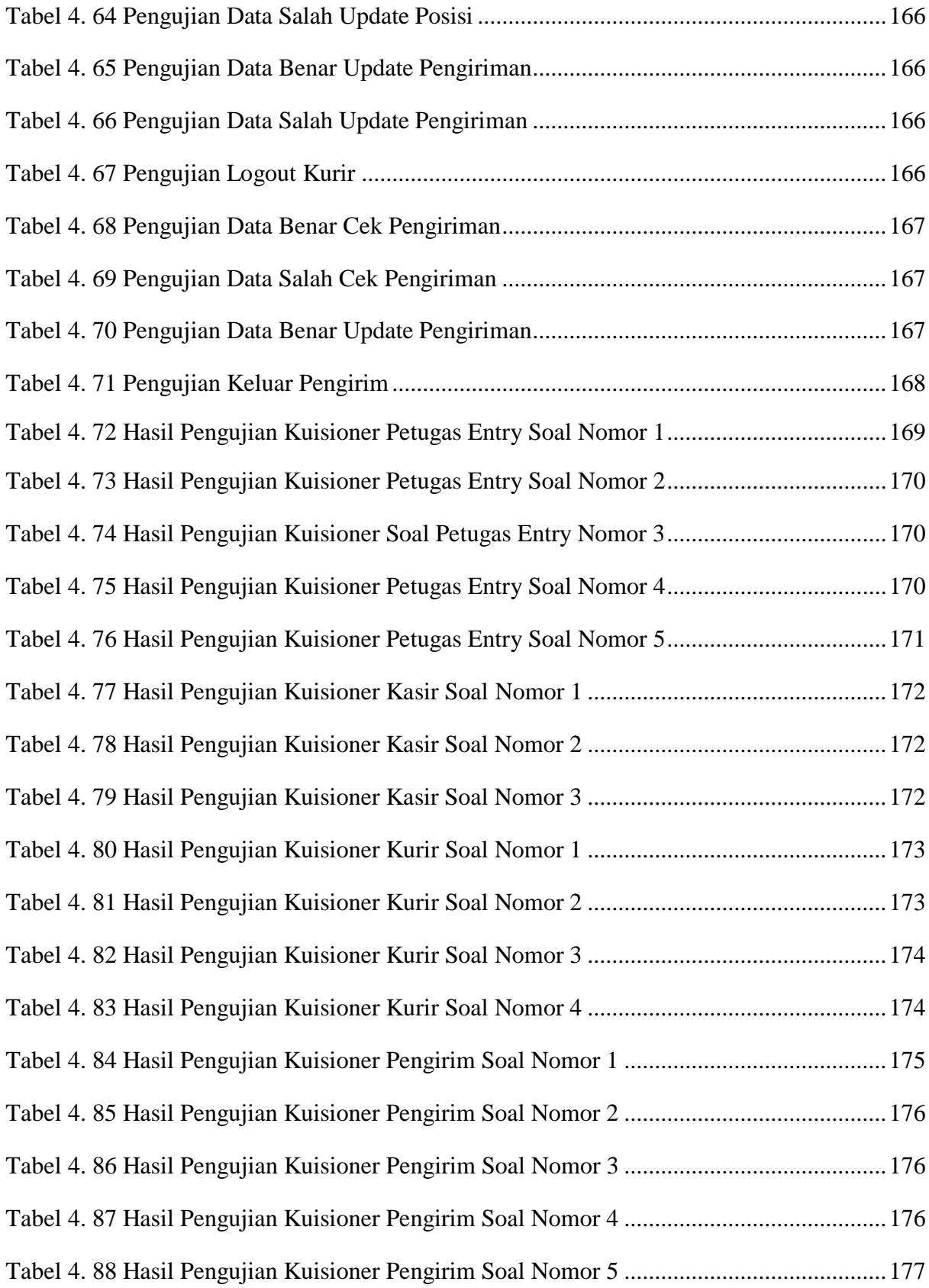